# **1. Viharjelző rendszerek**

A Balatonon, a Velencei-tavon, a Tisza-tavon és a Fertő tavon minden év április 1-től október 31-ig vihar-előrejelző és viharjelző szolgálat működik. Ebben a feladatban a viharjelző rendszer kétoldalas tájékoztatóját kell elkészítenie az alábbi leírás és minta alapján. A tájékoztató elkészítéséhez használja fel a *vihar.txt* UTF-8 kódolású szövegállományt!

- 1. Hozza létre szövegszerkesztő program segítségével a *viharjelzo* nevű dokumentumot a program alapértelmezett formátumában a források felhasználásával! A dokumentumban ne legyenek felesleges szóközök és üres bekezdések!
- 2. Legyen a dokumentum álló tájolású és A4-es lapméretű! A bal és jobb oldali margót állítsa 2,5 cm-re, a felső és alsó margót pedig 3 cm-re!
- 3. A dokumentum főszövegét ahol a feladat nem kér mást a következőképpen állítsa be: a betűk mérete legyen 12 pontos, Times New Roman (Nimbus Roman) betűtípusú, a bekezdések sorköze egyszeres, térköze pedig 0 pontos! Az egyes bekezdések igazítását a mintának megfelelően állítsa be!
- 4. A dokumentum címe legyen félkövér betűstílusú, betűmérete 24 pontos, és legyen utána 24 pontos térköz! A három alcím legyen félkövér, kiskapitális betűstílusú, betűmérete 16 pontos! Állítson be előtte 18 pontos, utána 12 pontos térközt! A cím alatti bevezető szöveg betűstílusát a mintának megfelelően állítsa be!
- 5. Az első alcímhez tartozó résznél alkalmazzon másfeles sorközt, az első sorok behúzása 0,8 cm legyen! A szövegben a mintának megfelelően emelje ki a két viharjelző fokozat iellemzőit!
- 6. A szövegben két helyen szerepel idézőjeles szó. A hibás idézőjelet cserélje helyesre!
- 7. Szúrja be az első alcímhez tartozó szövegbe a *kep1.jpg* és *kep2.jpg* képeket az oldalarányok megtartásával 6 cm szélesre méretezve! A két képet futtassa körbe a szöveggel, és igazítsa a mintának megfelelően! A kép bal oldala és a szöveg között állítson be 0,5 cm távolságot! A képeket szegélyezze!
- 8. A második alcímhez tartozó szövegrész legyen Arial (Nimbus Sans) betűtípusú, valamint 12 és 10 pontos betűméretű! A rendelet megnevezése és a paragrafus száma legyen félkövér, a rendelet megnevezését tartalmazó bekezdést pedig 6 pontos térköz válassza el a rendelet szövegétől! Állítsa be, hogy a második alcím mindenképpen új oldalon kezdődjön!
- 9. A rendelet megnevezése után "\*"-gal jelölt lábjegyzetben helyezze el a következő szöveget: "Hatályos: 2012. X. 12-től"!
- 10. A meteorológiai adatokat tartalmazó részt táblázat segítségével alakítsa ki a mintának és az alábbi leírásnak megfelelően:
	- a. Az első két oszlop szélessége 4,5 cm, a harmadiké 7 cm legyen!
	- b. Az első oszlopban a mintának megfelelő helyeken alkalmazzon cellaegyesítést!
	- c. A fokozatok neve legyen függőlegesen középre zárt!
	- d. A második oszlopban a zárójeles részek új sorban kezdődjenek!
	- e. Az első sor betűstílusa félkövér, a cellák háttérszíne világosszürke legyen!
	- f. A cellákat a táblázaton belül vékony vonallal, a táblázatot pedig dupla vonallal szegélyezze!
- 11. A dokumentumban alkalmazzon elválasztást!

**40 pont** 

*A minta a feladathoz a következő oldalon található.* 

### **Minta:**

# Viharjelző rendszerek

A többször módosított 46/2001. (XII. 27) BM rendelet alapján a Balatonon, a Velencei-tavon, a Tisza-tavon és a Fertő tavon minden év április elsejétől október harmincegyedikéig viharelőrejelző és viharjelző szolgálat működik.

#### **FONTOS INFORMÁCIÓK**

A viharjelzés figyelemmel kísérése saját biztonságunk szempontjából fontos.

Elsőfokú viharjelzés van érvényben, ha a viharjelző berendezés percenként 45-öt villan. Ebben az esetben úszni, csónakkal és más vízi sporteszközzel csak a parttól számított 500 méteren belül szabad tartózkodni. A szélirány figyelemmel kísérése nagyon fontos. Például, ha valaki az északi parton fürdik, amikor elren-

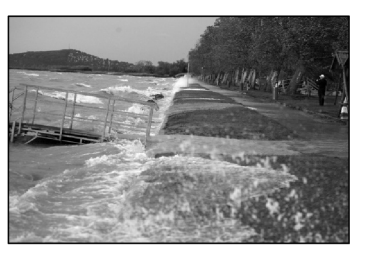

delik az elsőfokú viharjelzést, és déli szél van, nem kell annyira aggódni, nagyok lesznek a hullámok (bár ezekkel is érdemes vigyázni), de mindenképpen hamar partot érünk, ha azonban északi szél van, és az északi parton vagyunk, akkor nagy a veszélye annak, hogy elsodródunk. Ilyenkor kerülni kell a gumimatracos, gumicsónakos stb. eszközökkel való fürdőzést, és ha már elvitte a szél a fürdőeszközt, akkor se ússzunk utána, nem érdemes kockáztatni az életünket pár ezer forintért.

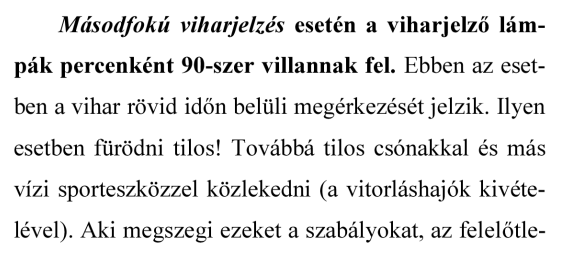

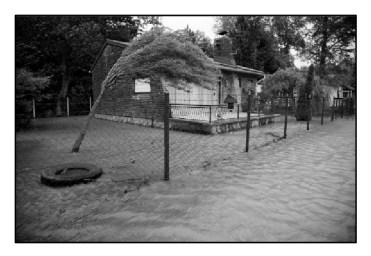

nül kockáztatja az életét. A másodfokú viharjelzést nagyon sokszor nem veszik figyelembe a fürdőzők, pedig ők vannak a legkiszolgáltatottabb helyzetben. Ilyenkor számítani kell arra, hogy "porzani" fog a víz, ami azt jelenti, hogy a vízfelszín felett akár 40-50 cm magasságban is 80-90 % páratartalmú a levegő, tehát itt is szinte lehetetlen levegőt venni. Ilyen helyzetben arra kell törekedni, hogy kikerüljünk ebből a rétegből valamilyen módon.

## HATÁLYOS JOGSZABÁLYOK

#### A szabad vízen való tartózkodás alapvető szabályairól szóló 46/2001. (XII. 27.) **BM** rendeletből\*:

4.§ (1) A Balatonon - keleti, középső és nyugati medencékre bontva -, a Velencei-tavon, a Tisza-tavon<br>és a Fertő tavon minden év április elsejétől október harmincegyedikéig vihar-előrejelző és viharjelző szolgálat működik. A vihar-előrejelző rendszer technikai előkészítését, fejlesztését, létrehozását, valamint - a Fertő tavi viharjelző rendszer kivételével - a működtetést a BM Országos Katasztrófavédelmi Főigazgatóság végzi.

(2) Az I. fokú viharjelzés (figyelmeztetés az elővigyázatosság betartására) - percenként negyvenötször felvillanó sárga fényjelzés - esetén a parttól 500 méternél nagyobb távolságra tilos fürödni, kivéve az országos sportági szakszövetség versenynaptárban szereplő, hivatásos, amatőr vagy vegyes versenyrendszerében, kizárólag versenyengedéliyel rendelkező versenyzők részvételével rendezett úszóversenyen (bajnokságon) való részvételt, ha azt a vízirendészeti hatóság engedélyezte mint vízi rendezvényt.

venyt.<br>(3) A II. fokú viharjelzés (figyelmeztetés a fenyegető veszélyre) - percenként kilencvenszer felvillanó<br>sárga fényjelzés - esetén fürödni tilos.

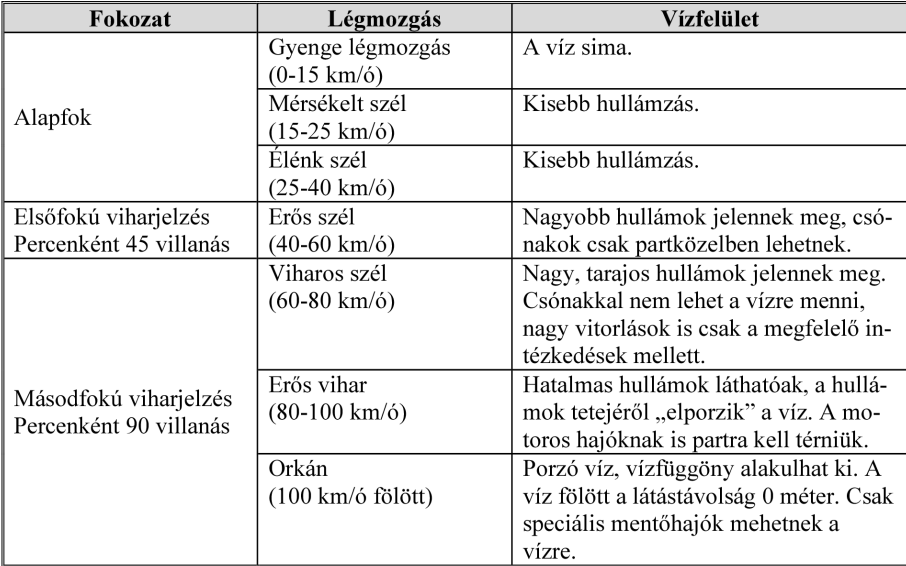

#### METEOROLÓGIAI ADATOK

\*Hatályos: 2012. X. 12-től